# Циклы

for , while, do while,

а также

команды continue и break

# План занятия на тему "Циклы":

- Цикл while
	- Бесконечные циклы
	- Команда break
- Цикл do while
- •Цикл for
- команда continue

## Бесконечный цикл

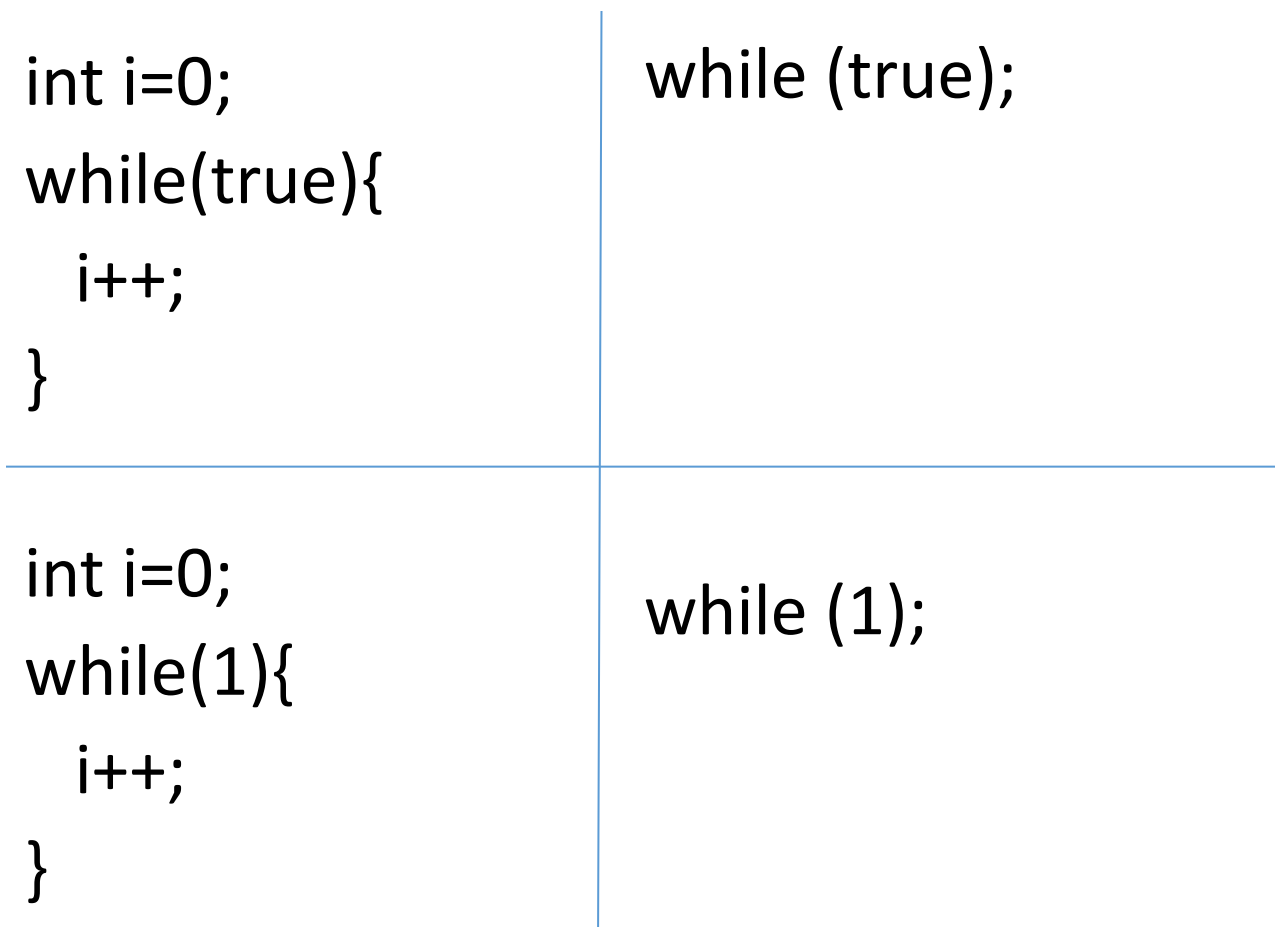

#### Команда break

Выход из бесконечного цикла int i=0; while(1){ i++;  $if(i==10)$  { break; } }

#### Цикл while (конечный)

int  $i = 0$ ; while (i<10){ i++; }

https://www.tinkercad.com/things/jQVGm40NgZ5-while-loopsample

## Цикл do while

int variable; do { variable++; } while(variable<10);

https://www.tinkercad.com/things/ghRKXDQhIyr-do-while-loop-sample

#### Разница цикла do while и while

https://www.tinkercad.com/things/5hqx9oq3Klt-loops-do-while-vs-whi le-sample

# Цикл for

```
for (int i=0; i<10; i=i+1){
   Serial.println(i);
}
for (int i=0; i<10; i=i+2){
   Serial.println(i);
}
                                             for (int i=0; i<10; i++){
                                                Serial.println(i);
                                             }
                                            for (int i=0; i<10; i+=2){
                                                Serial.println(i);
                                             }
                                    ||
```
https://www.tinkercad.com/things/5VWcgujlHzY-for-loop-sample

## Команда continue

• https://www.tinkercad.com/things/fu2cmgIYlXT-continue-sample

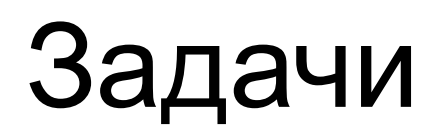

- 1. Вычислить сумму от чисел от 1 до 100 и вывести в serial
- 2. Задать pinMode OUTPUT для пинов 2 3 4 5 6
- 3. Бегущий огонек из >3 светодиодов, в одну и другую сторону
- 4. Бегущий огонек через функцию мигания 3 раза
- 5. Вывод в монитор порта сообщений:

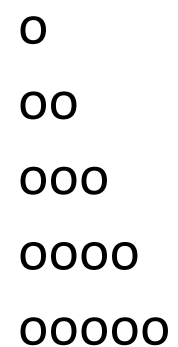

…

oooooooooooo